УДК 531.8

# **Алгоритм калибровки авиационного гравиметра методом кратномасштабного анализа.**

А.В. Федоров

#### **Аннотация**

Рассматривается решение задачи калибровки авиационного гравиметра в процессе съемок. Предлагается алгоритм калибровки гравиметра с помощью методов кратномасштабного анализа (КМА) на основе вейвлет-разложения. Приводятся численные результаты.

#### **Ключевые слова**

гравиметрия; аномалия силы тяжести; кратномасштабный анализ; вейвлет-преобразование

## **1. Введение.**

Аномалией силы тяжести в свободном воздухе называется разность между истинной и нормальной удельной силой тяжести в пункте измерения. Карты аномалии силы тяжести применяются в геодезии, геофизике, геологии и геодинамике. Для построения этих карт используются данные наземной, морской, спутниковой и авиационной гравиметрии [1]. Авиационная гравиметрия предоставляет, как правило, менее высокую точность измерений, чем наземная или морская, но является наиболее эффективной, и зачастую единственно возможной методикой гравиметрической съемки на шельфах, в тропических лесах, в полярных и других труднодоступных районах.

В авиационной гравиметрии аномалия рассматривается в проекции на географическую вертикаль (внешнюю нормаль к референц-эллипсоиду):  $\Delta g$   $g_{\overline{x}} - g_0(\varphi, h)$  [2]. Здесь  $\Delta g$  вертикальная составляющая аномалии силы тяжести в свободном воздухе (далее для краткости АСТ),  $g_3$  — вертикальная составляющая силы тяжести,  $g_0(\varphi, h)$  – нормальная составляющая удельной силы тяжести,  $\varphi$  — географическая широта,  $h$  — высота над референц-эллипсоидом. Нормальная составляющая силы тяжести обычно вычисляется по формуле Гельмерта [1].

Измерения на борту летательного аппарата (ЛА) проводятся с помощью гравиметра. В состав типичного авиационного гравиметра [3] входят: инерциальная навигационная система (ИНС) с горизонтируемой платформой; гравиметрический чувствительный элемент (ГЧЭ), ось чувствительности которого жестко связана с приборной вертикалью ИНС [4]; бортовой

1

приемник спутниковой навигационной системы (СНС); наземные базовые приемники СНС, необходимые для реализации дифференциального режима съемки.

Качество съемок тем выше, чем точнее откалиброван гравиметр, т.е. определены его параметры: масштабные коэффициенты, перекосы и т.п. Обычно эти параметры определяются на стенде при калибровке прибора. Однако в ряде случаев требуется их уточнение. Процедуру уточнения называют докалибровкой. Весьма желательно, чтобы докалибровку можно было проводить, не прерывая процесса съемок.

Особенно важна точность калибровки при съемках в режиме облета рельефа, где полезный сигнал сильно коррелирован с инерциальной помехой. Для докалибровки и контроля точности при этом целесообразно проводить полеты по так называемым повторным галсам (ПГ) — прямолинейным участкам траекторий, проходимым в прямом или обратном направлении [2]. При этом для повышения точности целесообразно учитывать статистические свойства АСТ. В качестве метода обработки данных при докалибровке часто используется фильтр Калмана [2]. В данной работе рассматривается методика докалибровки по данным на повторных галсах, учитывающая статистические свойства АСТ, и основанная на методах кратномасштабного анализа [5].

#### **2. Уравнения измерений.**

Рассматривается гравиметр с горизонтируемой гироплатформой [3]. Пусть *M* чувствительная масса (ЧМ) ГЧЭ и пусть  $Mx_1x_2x_3$  — географическая система координат, оси которой ориентированы по сторонам света;  $Mz_1z_2z_3$  — приборная система координат, которая связана с платформой гравиметра. Основным уравнением для определения АСТ на траектории полета ЛА является уравнение движения точки *M* в проекции на географическую вертикаль  $Mx_3$ :

$$
\ddot{h} = f_3 + f_E - g_0 - \Delta g,\tag{1}
$$

где  $\,h\,$  - высота ЧМ над референц-эллипсоидом;  $\,f_{\scriptscriptstyle 3}$  — вертикальная составляющая удельной силы **f** , действующей на ЧМ; *<sup>E</sup> f* – поправка Этвеша [6]. Задача аэрогравиметрии состоит в решении (1) относительно  $\Delta g$  с использованием измерений  $f'_3$  ГЧЭ, измерений  $f'_1$ ,  $f'_2$ акселерометров ИНС и измерений *h*¢ СНС. Уравнения измерений ГЧЭ можно записать (в линейном приближении по углам невыставки осей чувствительности) в виде

$$
\tau \dot{f}_3' + k_3 f_{\overline{3}}^{\prime} f_{g_3} + \delta f_3
$$
\n
$$
f_{g_3} = f_{z_3} - k_1 f_{z_2} + k_2 f_{z_1}
$$
\n
$$
f_{z_3} = f_3 - \alpha_1 f_{z_2} + \alpha_2 f_{z_1}.
$$
\n(2)

Здесь  $f_{g_3}$  – составляющая f в проекции на ось чувствительности ГЧЭ;  $\delta f_3$ - погрешность ГЧЭ;  $f_{z_1}, f_{z_2}, f_{z_3}$  — составляющие f, направленные по осям  $Mz_1z_2z_3$ ;  $\alpha_1, \alpha_2$  — угловые ошибки горизонтирования платформы ИНС;  $k_1$ ,  $k_2$  — угловые ошибки установки ГЧЭ на платформе ИНС;  $k_3$  — масштабный коэффициент ГЧЭ;  $\tau$  — постоянная времени запаздывания ГЧЭ. Отметим, что запаздывание может быть как аппаратным (демпфер), так и цифровым (предварительное сглаживание или рассинхронизация данных) [2]. Ошибки  $\alpha_1, \alpha_2$ оцениваются при коррекции ИНС по данным СНС [7]. Ошибки  $k_1$ ,  $k_2$  при коррекции ИНС не определяются. Они обычно постоянны в течение полета, но могут меняться от полета к полету вследствие старения материала, температурных процессов и т.д. [1].

Уравнения измерений горизонтальных акселерометров можно записать в виде

$$
f_1' = f_{z_1} + \delta f_1, \qquad \neq_2' \quad f_{z_2} + \delta f_2,
$$
 (3)

где  $\delta f_1$ ,  $\delta f_2$  — погрешности акселерометров. Фазовые измерения СНС запишем в виде [8,9]:

$$
h'=h+\delta h,\tag{4}
$$

где  $\delta h$  — погрешность измерений СНС. Подставляя (3), (4) в (2), получим:

$$
b(t) - c(t)X = -\Delta g(t) + \delta f(t). \tag{5}
$$

Здесь введены следующие обозначения

$$
b(t) = h' - f_E + g_0 - [\alpha_1 f'_2 - \alpha_2 f'_1]
$$
  
\n
$$
c(t) = (\dot{f}'_3, f'_3, f'_2, -f'_1)
$$
  
\n
$$
X = (\tau, k_1, k_2, k_3)^T
$$
  
\n
$$
\delta f(t) = \delta \ddot{h} - \delta f_3 + (\alpha_1 + k_1) \delta f_2 - (\alpha_2 + k_2) \delta f_1.
$$

Уравнение (5) является основой как определения АСТ, так и калибровки гравиметра. Компоненты  $k_1, k_2, k_3, \tau$  вектора X будем называть параметрами гравиметра (иногда вводятся дополнительные параметры гравиметра, но этот случай для простоты не рассматривается). Выражение в левой части (5) является функцией этих параметров и измеряемых величин. Выражение в правой части - сумма неизвестной АСТ и суммарного шума измерений. Вектор X предполагается постоянным, априори неизвестным. Будем называть задачей калибровки задачу определения X из (5) по известным  $b(t)$ ,  $c(t)$ .

При решении задачи калибровки уравнения (5) рассматриваются на повторных галсах, которые выделяют из всего периода полета (полетов) несколько участков разной длительности.

Пусть измерения (5) проводятся на ПГ, в течение одного или нескольких полетов. Пусть  $t \in [t_0^n, t_1^n]$ ,  $n = 1, ..., N$  — участки траекторий ЛА на ПГ, которые будем называть пролетами. Считая длину ПГ малой в сравнении с радиусом кривизны Земли, без ограничения общности

можно предполагать, что рассматриваемый ПГ близок к прямолинейному, в том смысле что на всех пролетах траектории ЛА отклоняются от одной и той же прямолинейной траектории на расстояния, малые в сравнении с характерным размером  $L_{*}$  АСТ. Продольная скорость  $V(t)$ близка к постоянной  $V_0$  в том смысле, что для всех *n* и всех  $t_0^n \le t \le t_1^n$ 

$$
\big|\int\limits_{t_0^n}^t (V^n(\tau)-V_0)d\tau\big|< L_*
$$

Обозначим длину дуги вдоль ПГ  $\rho(t)$ .

### 3. Соотношения калибровки в вейвлет-представлении.

Для совместного рассмотрения пролетов удобно использовать методы кратномасштабного анализа (КМА) на основе вейвлет-преобразования. Напомним основные формулы [10]. Вейвлет-разложением функции  $f(t)$ ,  $t \in \Box$  называется разложение в ряд:

$$
f(t) = \sum_{j} f_j(t), \ f_j(t) \quad \sum_{k} d_{jk} [f] \overline{\psi}_{jk} \left( \frac{t}{\Delta t} \right), \ d_{jk} [f] \quad \frac{1}{\Delta t} \int_{-\infty}^{\infty} f(t) \psi_{jk} \overline{\psi} \left( \frac{t}{\Delta t} \right) dt. \tag{6}
$$

Здесь  $\Delta t$  — шаг дискретизации данных,  $\psi_{jk}(s) = 2^{j/2}\psi(2^{j}s - k)$ ,  $\psi_{jk}(s) = 2^{j/2}\psi(2^{j}s - k)$ , где  $\psi(s)$ и  $\overline{\psi}(s)$  — соответственно материнский и двойственный вейвлеты,  $d_{jk}[f]$  — коэффициенты вейвлет разложения (КВР). Будем рассматривать класс так называемых полуортогональных вейвлетов с компактным носителем, для которых функции  $\psi_{jk}(s)$  ортогональны в смысле  $L^2$ для разных *ј*. Целое значение *ј* называется параметром масштаба, или уровнем анализа, а целое значение  $k$  — параметром сдвига. Для класса полуортогональных вейвлетов пространства  $W_j$  всевозможных функций  $f_i(t)$  в (6) ортогональны в  $L^2(\square)$  и имеет место разложение в прямую сумму  $L^2(\square) = \bigoplus W_i$ . Это разложение и составляет суть кратномасштабного анализа — при увеличении  $j$  на единицу масштаб  $W_i$  увеличивается вдвое. Алгоритмической основой кратно-масштабного анализа являются алгоритмы быстрого вейвлетразложения и вейвлет-восстановления Малла [10], во многом аналогичные алгоритмам быстрого прямого и обратного преобразования Фурье. Как и в анализе Фурье, типичная последовательность операций при обработке данных — разложение функции  $f(t)$  по пространствам  $W_j$ , операции над  $d_{jk}[f]$ , и затем обратное преобразование.

Выполним вейвлет-разложение левой и правой части (5) на каждом полете, относящемся к рассматриваемому ПГ. Получим основное уравнение аэрогравиметрии в КВР в виде

$$
d_{ik}[b] = d_{ik}[c]X - d_{ik}[\Delta g] + d_{ik}[\delta f].
$$
\n(7)

Для фиксированных параметров масштаба и номера пролета ПГ  $i$ , *п* определим множество  $\Lambda_i^n$  следующим образом:  $\Lambda_i^n = \{(k,n) : supp(\psi_{ik}(t/\Delta t)) \subset [t_0^n, t_1^n]\}$ . Определим также множества

$$
\Lambda^n = \bigcup_j \Lambda^n_j, \quad \Lambda_j = \bigcup_n \Lambda^n_j.
$$

В дальнейшем будем рассматривать КВР фиксированного уровня анализа  $j_{\text{min}} \le j \le j_{\text{max}}$ , у которых  $(k, n) \in \Lambda_i$ . Задача калибровки ставится следующим образом: для фиксированного *j* по коэффициентам  $d_{ik}[b]$ ,  $d_{ik}[c]$  в (7) определить X.

#### 4. Стохастическая модель измерений.

Для решения задачи калибровки необходимо принять дополнительные предположения о неизвестных процессах  $\Delta g(t), \delta f(t)$ . Следуя [2, 11], используем стохастический подход. В его основе предположения, что  $\delta f(t)$  — стационарный, квадратично интегрируемый случайный процесс во времени с нулевым средним и с известной корреляционной функцией  $E[\delta f(t)\delta f(t')]$  =  $K_{\delta f}(t-t')$ , и что аномалия силы тяжести  $\Delta g(x_1, x_2, h)$  — стационарное, плоско однородное случайное поле с известными стохастическими характеристиками.

В сделанных предположениях, учитывая прямолинейность траектории, на каждом пролете  $[t_0^n, t_1^n]$  аномалия  $\Delta g$ , рассматриваемая как функция  $\Delta g(\rho)$  продольной координаты  $\rho$ , есть реализация стационарного, квалратично интегрируемого случайного процесса с корреляционной функцией  $E[\Delta g(\rho) \Delta g(\rho')] =K_{\Delta g}(\rho - \rho')$ .

Стохастическую модель аномалии можно выбрать, исходя из геофизических предположений о распределении масс внутри Земли [1]. Также стохастическую модель можно интерпретировать как один из возможных способов регуляризации некорректной задачи [2]. данного метода регуляризации является его Достоинством наглядная физическая интерпретация. Для внутренней согласованности подхода в качестве модели аномалии на траектории в данной работе выбирается одномерная модель, согласованная с трехмерной моделью, которая затем используется при построении карты аномалий [2].

В сделанных предположениях КВР  $\Delta g$ ,  $\delta f$  — случайные величины с нулевым средним и коэффициентами корреляции

$$
M[d_{jk}[\Delta g]d_{jk'}[\Delta g]] \iint K_{\Delta g}(\mathfrak{F}-y')\psi\left(\frac{2^j}{\Delta t}\frac{y}{V_0}-k\right)\psi\left(\frac{2^j}{\Delta t}\frac{y'}{V_0}-k'\right)dy\,dy',\tag{8}
$$

$$
M\left[d_{jk}[\delta f]d_{jk'}[\delta f]\right] = \iint K_{\delta f}(t-t')\psi\left(\frac{2^j}{\Delta t}t - k\right)\psi\left(\frac{2^j}{\Delta t}t' - k'\right)dt\,dt'.\tag{9}
$$

Поставим задачу калибровки как задачу оптимального стохастического оценивания - с учетом (7), (8), (9) найти линейную оценку X с минимальной лисперсией ошибки оценки. Поставленная задача сводится к взвешенной задаче МНК с корреляционной матрицей очень большой размерности и сложной структуры.

Ниже предлагается методика рекуррентного решения задачи с использованием фильтра Калмана. Для решения задачи строятся формирующие фильтры (ФФ) для КВР в несколько шагов.

- $\bullet$ Упорядочение КВР вдоль траектории введением новой нумерации  $\eta$ .
- Построение стационарного по  $\rho$  формирующего фильтра для KBP ACT.
- Построение нестационарного ФФ для КВР АСТ в упорядочении  $\eta$ .
- Построение модели для КВР шумов в упорядочении  $n$ .

## 5. Упорядочение КВР вдоль траектории.

Рассмотрим оператор вейвлет-преобразования  $d_{ik}$ [.]. Назовем центром оператора вейвлет-преобразования (ЦОВП) величину

$$
C_{jk} = \rho \bigg(\frac{k\Delta t}{2^j}\bigg).
$$

Введем отношение упорядочения в  $\Lambda_j: (k', n')^{\circ}$   $(k, n)$ , если  $C_{jk} \leq C_{jk}$ .

Пусть  $\eta$  — номер пары  $(k, n)$  в упорядоченном по отношению  $\circ$  множестве  $\Lambda_i$ . Запишем пару под номером  $\eta$  в следующем виде:  $(k(\eta), n(\eta))$ . Тогда  $\Lambda$  $\neq$   $\{k(\eta), n(\eta)$ , =  $\eta$  1, 2, ...,  $\eta_{\text{max}}\}$ . Для каждого  $\eta' > \eta$  выполняется условие  $C_{jk(\eta')} \ge C_{jk(\eta)}$ . В дальнейшем будем обозначать  $d_{jk(\eta)}[.]$  через  $d_{j\eta}[.]$ , а  $C_{jk(\eta)}$  через  $\rho(\eta)$ . Будем рассматривать  $\eta$ новую независимую переменную на повторном галсе. Основное уравнение как аэрогравиметрии в КВР (7) после сортировки КВР примет следующий вид:

$$
d_{j\eta}[b] = d_{j\eta}[c]X - d_{j\eta}[\Delta g] + d_{j\eta}[\delta f] = \eta \quad 1, 2, ..., \eta_{\text{max}}.
$$
 (10)

## 6. Построение формирующего фильтра КВР аномалии.

Будем рассматривать  $d_{in}[\Delta g]$  как случайный процесс "во времени"  $\eta$ . Рассмотрим задачу построения модели для этого процесса. Этот процесс имеет нулевое среднее; учитывая (8), его корреляционная функция определена формулами

$$
K_{\eta\eta'} = E\Big[d_{j\eta}[\Delta g]d_{j\eta'}[\Delta g]\Big] \quad E\Big[d_{jk(\eta)}[\Delta g]d_{jk(\eta')}[\Delta g]\Big], \qquad \eta, \eta' \quad 1, 2, ..., \eta_{\text{max}}
$$

В данном разделе строится случайный процесс  $Z(\eta)$  с нулевым средним, являющийся выходом некоторого ФФ, и стохастически эквивалентный  $d_{in}[\Delta g]$  в том смысле, что

$$
E[Z(\eta)Z(\eta')] = K_{\eta\eta'}, \qquad \eta, \eta' \quad 1, 2, ..., \eta_{\text{max}} \tag{11}
$$

Задача решается в два этапа. На первом этапе рассматривается непрерывное вейвлетразложение  $\Delta g(\rho)$ , проводится его равномерная дискретизация по  $\rho$  с малым шагом  $\Delta \rho$ , и строится стационарный ФФ для полученного стационарного случайного процесса. На втором этапе строится искомый ФФ как выборка стационарного ФФ.

На первом этапе построим стационарный ФФ для КВР. Рассмотрим непрерывное вейвлет-разложение  $\Delta g(\rho)$ , определенное формулой свертки

$$
d_j[\Delta g](\rho) = \int \Delta g(y) \psi \left( \frac{2^j}{\Delta t} \frac{y}{V_0} - \frac{\rho}{V_0} \right) dy.
$$

Эта функция удовлетворяет условию  $d_j[\Delta g](\rho \leftrightarrow \eta)$   $d_{j\eta}[\Delta g]$  для всех  $\eta = 1, ..., \eta_{max}$ . Функцию  $d \int \Delta g |(\rho)$  можно рассматривать как стационарный случайный процесс с нулевым средним и корреляционной функцией

$$
K_{d[\Delta g]}(\rho-\rho') \quad \iint K_{\overline{\Delta g}}(y-y')\psi\left(\frac{2^j}{\Delta t}\frac{y}{V_0}-\frac{\rho}{V_0}\right)\psi\left(\frac{2^j}{\Delta t}\frac{y'}{V_0}-\frac{\rho'}{V_0}\right)dy\,dy'.
$$

График  $K_{d[\Delta g]}$  для полуортогональных сплайн-вейвлетов приведен на Рис. 1.

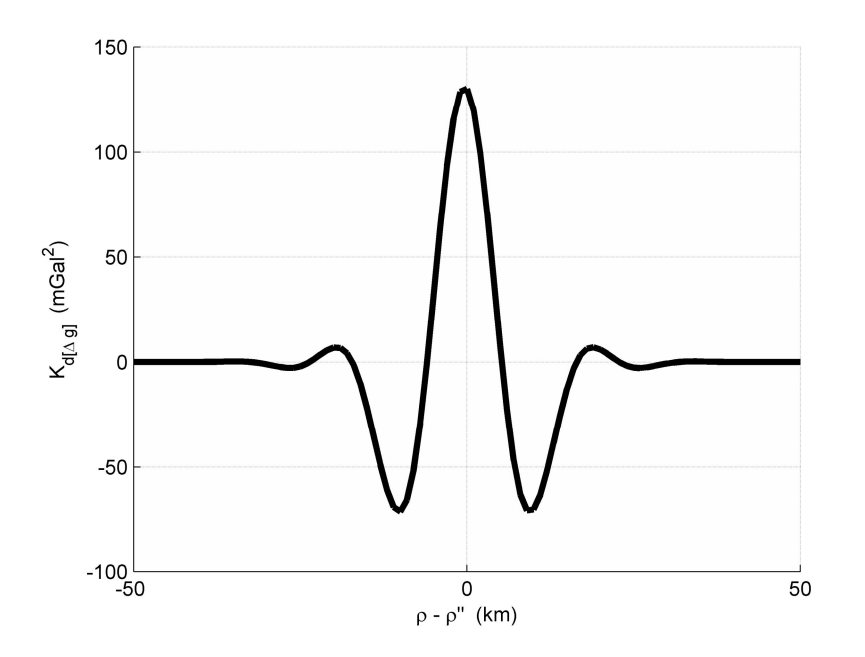

Рис 1. Корреляционная функция КВР аномалии для полуортогональных сплайнвейвлетов и уровня анализа  $j = 5$ .

Введем шаг  $\Delta \rho$  дискретизации по  $\rho$ , который достаточно мал в сравнении с размерами носителя вейвлета и характерным размером АСТ. Проведем разбиение повторного галса:  $\rho_i = i\Delta \rho + \rho^0$ , *i*  $\pm$ ..., *i*<sub>max</sub>. Последовательность  $d[\Delta g](\rho_i)$ можно рассматривать как

стационарный случайный процесс в дискретном времени *і* с нулевым средним и корреляционной функцией  $E\left[d_i[\Delta g](\rho_i)d_i[\Delta g](\rho_i)\right]$   $\mathcal{K}_{d[\Delta g]}(\rho_i-\rho_i)$ . Формирующий фильтр, определяющий случайный процесс  $z(i)$ , стохастически эквивалентный  $d[\Delta g](\rho_i)$ , ищется в виле линейной линамической модели в лискретном времени в пространстве состояний. ФФ строится по корреляционным данным [12], с использованием алгоритма Хо-Калмана [12]. Он имеет вид:

$$
y(i+1) \quad A\mathbf{y}(i) + Be(i)
$$
  
z(i) = Hy(i) + e(i), = i 1, 2, ..., i<sub>max</sub>. (12)

где  $e(i)$  — белый шум с корреляционной функцией  $E[e(i)e^{i}(j)] = \sigma_e^2 \delta_{ii}$ . Из условия стационарности случайного процесса  $y(i)$ , начальные условия  $y(1)$  для (12) в момент времени  $i=1$  — случайная величина с нулевым средним и ковариационной матрицей  $E[y(1)y(1)^T] = P_{\infty}$ , где P<sub>x</sub> — матрица дисперсии стационарного случайного процесса (12), определяемая соотношением Ляпунова:

$$
P_{\alpha} = AP_{\alpha}A^T + BB^T \sigma_{\epsilon}^2. \tag{13}
$$

На втором этапе построим нестационарный ФФ для КВР в дискретном упорядочении  $\eta$ . Рассмотрим координаты ЦОВП  $\rho(\eta)$ ,  $1 \leq \eta \leq \eta_{\text{max}}$ . Выберем значение  $\rho_i$ , ближайшее к ним:

$$
i_{\eta} = \underset{1 \leq i \leq i_{\text{max}}}{\text{argmin}} \mid \rho(\eta) - \rho_i \mid.
$$

Рассмотрим выборку процессов  $y(i), z(i)$ :  $Y(\eta) = y(i_n)$ ,  $Z(\eta) = z(i_n)$ . С учетом (12), (13)  $Y(\eta)$ ,  $Z(\eta)$  описываются формирующим фильтром

$$
Y(\eta+1) = F(\eta)Y(\eta) + \xi(\eta)
$$
  
\n
$$
Z(\eta) = H(\eta)Y(\eta) + e(\eta).
$$
\n(14)

Матрицы в (14) определены формулами  $F(\eta) = A^{i_{\eta}-i_{\eta-1}}$ ,  $H(\eta) = H$ . Ковариационные матрицы шумов  $e(\eta), \xi(\eta)$  имеют вид:

$$
E\left[\begin{pmatrix} \xi(\eta) \\ e(\eta) \end{pmatrix} (\xi^{T}(\eta) e^{T}(\eta)) \right] = \begin{pmatrix} A^{i_{\eta} - i_{\eta-1} - 1} B(\eta) B^{T}(\eta) A^{i_{\eta} - i_{\eta-1} - 1} & A^{i_{\eta} - i_{\eta-1} - 1} B \\ B^{T} A^{i_{\eta} - i_{\eta-1} - 1} & 1 \end{pmatrix} \sigma_e^{2}.
$$
 (15)

Начальные условия для (14) – случайная величина  $Y(1)$  с нулевым математическим ожиданием и ковариационной матрицей  $E[Y(1)Y(1)^T] = P$ .

Соотношения (14) полностью определяют ФФ для процесса  $Z(\eta)$ , стохастически эквивалентного процессу  $d_{in}[\Delta g]$ .

## 7. Построение модели КВР шумов.

Нас интересуют уровни анализа, на которых радиус корреляции шума измерений  $\delta f(t)$ можно считать малым в сравнении с длиной носителя  $\psi_{ik}(t/\Delta t)$ . Поэтому при вычислении корреляции КВР в (9) случайный процесс  $\delta f(t)$  можно считать белым шумом:  $E[\delta f(t) \delta f(t')] \Box \sigma_{\delta f}^2 \delta(t-t')$ , так что на уровне анализа ј:

$$
E\Big[d_{jk}[\delta f]d_{jk'}[\delta f]\Big] \Box \sigma_{\delta f}^2 r_{kk'}, \qquad r_{kk'} = \int \psi_{jk}(s)\psi_{jk'}(s)ds
$$

Введенные коэффициенты  $r_{kk'}$  могут быть вычислены через дискретное вейвлет-преобразование массива коэффициентов фильтра вейвлета [10]. Для ортогональных вейвлетов  $r_{kk'} = 0$  при  $k \neq k'$ [10]; для полуортогональных сплайн-вейвлетов соответствующие величины малы. Поэтому матрица ковариации R, составленная из элементов  $\sigma_{\delta f}^2 r_{kk}$ , является почти диагональной, в том смысле что значение любого внедиагонального элемента по модулю много меньше значения диагональных элементов. Введем в рассмотрение модель белого шума  $q_i(k)$  с дисперсией  $\sigma_a^2 = r_{kk'}(1+\varepsilon^2)$ ,  $\varepsilon^2 \Box$  1 такой, что справедливо матричное неравенство  $R \le \sigma_q^2 I$ , и будем использовать эту модель вместо точной модели  $d_{ik}[\delta f]$  при построении оптимального алгоритма оценивания. Очевидно, при этом модельная дисперсия ошибки оценки, определенная из ковариационных соотношений оптимального алгоритма, будет мажорировать реальную дисперсию ошибки оценки, и будет отличаться от реальной на величину порядка  $\varepsilon^2$ . В этом смысле построенный алгоритм будет субоптимальным.

На фиксированном уровне анализа *j* в упорядочении  $k = k(\eta)$  процесс  $q(\eta) = q_i(k(\eta))$ также является белым шумом:

$$
E[q(\eta)q(\eta')] = \sigma_q^2 \delta_{\eta\eta'} \tag{16}
$$

## 8. Сведение задачи калибровки к задаче калмановской фильтрации.

Из изложенного следует, что уравнения (14), (10) можно записать в виде формирующего фильтра

$$
\begin{pmatrix} X \\ Y \end{pmatrix} (\eta + 1) \begin{pmatrix} 1 & 0 \\ 0 & F(\eta) \end{pmatrix} \begin{pmatrix} X \\ Y \end{pmatrix} (\eta) + \begin{pmatrix} 0 \\ \xi(\eta) \end{pmatrix}
$$
 (17)

$$
d_{j\eta}[b] = d_{j\eta}[c]X + H(\eta)Y(\eta) + e(\eta) + q(\eta), \qquad (18)
$$

где  $\xi(\eta)$ ,  $e(\eta)$  – белые шумы в дискретном времени  $\eta$  с ковариационной матрицей (15),  $q(\eta)$  – белый шум в дискретном времени  $\eta$  с ковариационной матрицей (16), а ковариационная матрица пары  $(X, Y)$  в момент  $\eta = 1$  определена (в информационной форме) соотношением

$$
E\left[\begin{pmatrix} X \\ Y \end{pmatrix} \begin{pmatrix} X & Y \end{pmatrix}\right] = \begin{pmatrix} 0 & 0 \\ 0 & P_{\infty}^{-1} \end{pmatrix}^{-1}
$$
 (19)

Из (17), (18) видно, что измерения  $d_{in}[b]$  можно считать выходом нестационарного ФФ. Тем самым задача калибровки авиационного гравиметра сведена к стандартной задаче калмановского оценивания случайного процесса  $(X, Y)$ , описываемого ФФ (16), (17), (19), по измерениям  $d_{in}[b]$ . Задача решается итерационно по  $\eta$  [7].

#### 9. Результаты расчетов.

При обработке данных использованы полуортогональные сплайн-вейвлеты bior6.8, обладающие хорошими свойствами локализации во временной и частотной области.

Работоспособность предложенного алгоритма проверялась на имитационных данных: траекторные параметры и измерения высоты полета ЛА брались из данных съемок, выполненных в Южной Африке в 2009г.; измерения гравиметра и СНС имитировались. Было сделано восемь повторных галсов (Рис.2).

Ниже для краткости обсуждается только задача определения масштабного коэффициента  $k_3$ . В качестве «истинного»  $k_3$  принято  $k_3^0 = 1, 1$ .

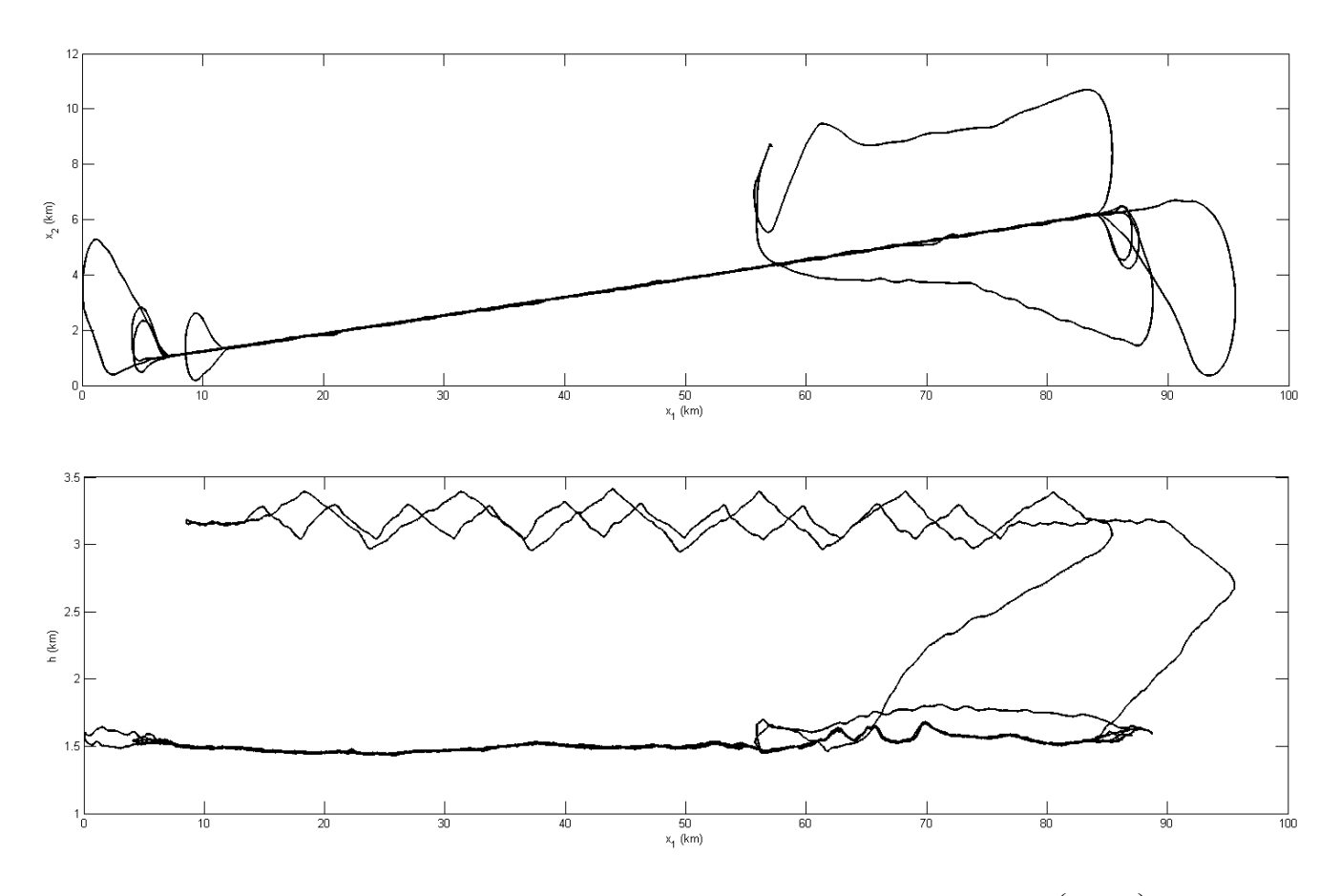

Рис 2. Траектория полета ЛА: сверху – траектория в плоскости  $(x_1, x_2)$ , снизу – траектория в плоскости  $(x_1, x_3)$ .

В таблице 1 приведены результаты калибровки гравиметра с использованием двух разных алгоритмов: стандартный МНК в пространстве КВР и фильтр Калмана (ФК) в

пространстве КВР. В алгоритме МНК предполагается, что все возмущения, в том числе аномалия, являются белым шумом, и не учитывается корреляция значений аномалии на разных пролетах. Алгоритм ФК основан на построенной выше модели (15)-(19). В рамках слеланных допущений он является субоптимальным.

Таблица 1. Значение оценки  $k_3$  в зависимости от алгоритма калибровки:  $X_{\text{MHK}}$  оценка полученная методом наименьших квадратов,  $\Delta\!X_{\text{MHK}}$  — ошибка оценки  $\,X_{\text{MHK}}\,,\,X_{\text{\tiny{OK}}}$ — оценка полученная с помощью ФК в пространстве КВР,  $\Delta X_{\Phi K}$  — ошибка оценки  $X_{\Phi K}$ ;  $\beta_{g}$  — радиус корреляции в модели аномалии силы тяжести.

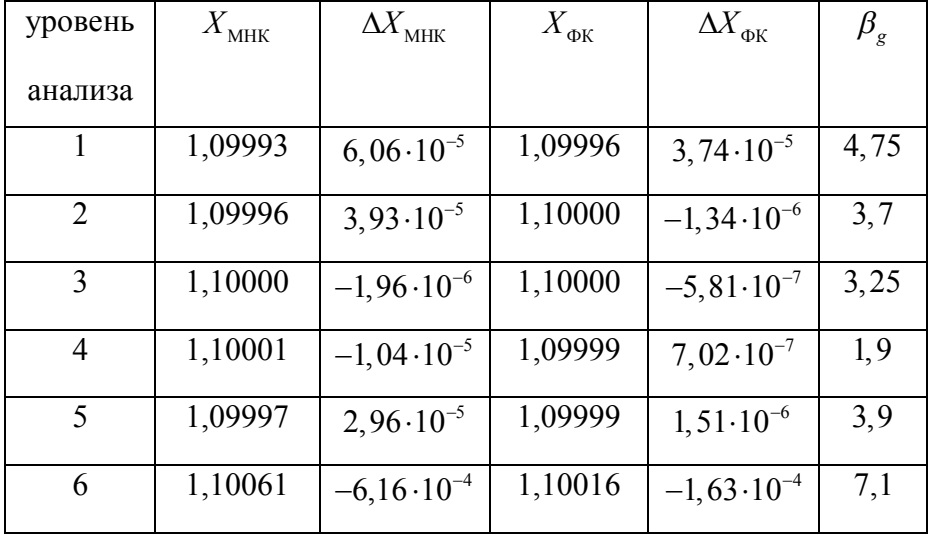

В реализации алгоритма ФК в качестве модели АСТ используется случайный процесс с корреляционной функцией  $K_{\alpha g}(\rho) = \sigma_g^2 e^{-\rho/\beta_g} (1-\rho/\beta_g)$  — модель Шварца второго порядка [2], где  $\sigma_g^2$  – дисперсия аномалии,  $\beta_g$  — радиус корреляции аномалии. В модели аномалии принято  $\sigma_{\rm g}$  = 26 мГал (1<br/>мГал = 1 см/сек2), значение $\,\beta_{\rm g}\,$ варьируется.

Из расчетов видно, что ФК дает лучший результат, чем МНК. В то же время на невысоких уровнях анализа результаты очень близки. Это связано с хорошей частотной локализацией материнского вейвлета, так что на невысоких уровнях анализа коэффициенты разложения аномалии близки к белому шуму. Данный эффект аналогичен эффекту "выбеливания" стационарных случайных процессов путем преобразования Фурье.

Путем подбора корреляционной функции аномалии можно улучшить работу ФК, так как алгоритм построения ФФ чувствителен к выбору модели Дg. Однако полученный путем подбора алгоритм будет адаптивным, с переменной частотой среза, что неудобно при

последующем построении карт [2], и поэтому данный вариант здесь не обсуждается. Другой возможностью повышения точности является подбор оптимального материнского вейвлета.

#### **Выводы.**

Предложена методика рекуррентного решения задачи калибровки гравиметра на повторных галсах, основанная на вейвлет-разложении сигналов во времени и сортировки КВР измерений по пространственной координате, с последующим построением формирующего фильтра КВР аномалии. Учет пространственно-временной структуры данных аэрогравиметрии при КМА позволяет свести задачу калибровки к стандартной задаче оптимального оценивания, решаемой с использованием фильтра Калмана. Алгоритм проверен на имитационных данных.

## **Библиографический список**

1. *Торге В.* Гравиметрия/ Пер. с англ.// М.: Мир, 1999.

2. *Болотин Ю. В., Голован А. А., Парусников Н. А.* Уравнения аэрогравиметрии. Алгоритмы и результаты испытаний// М.: Изд-во Центра прикладных исследований при механико-математическом факультете МГУ, 2002.

3. *Berzhitsky V. N., Iljin V. N., Saveliev E.B.* GT-1A Inertial Gravimeter System Design Consideration and Results of Flight Tests // Proc. 9th Saint-Petersburg Int. Conf. on Integrated Navigation Systems. Russia,St.Petersburg, May 27-29, 2002.

4. *Голован А.А., Парусников Н.А.* Математические основы навигационных систем. Часть2. // М.: Изд-во МГУ, 2008.-140с.

5. *Болотин Ю.В., Федоров А.В.* Анализ точности калибровки авиационного гравиметра на повторных галсах. Вестн. Моск. ун-та. Матем. Механ.№ 3, 2009, с. 49-56.

6. *Болотин Ю. В., Голован А. А., Кручинин П. А.* Задача авиационной гравиметрии. Некоторые результаты испытаний// Вестн. Моск. ун-та. Матем. Механ. 1999. № 2. 36-41.

7. *Голован А.А., Парусников Н.А.* Математические основы навигационных систем. Часть1. // М.: Изд-во МГУ, 2008.-128с.

8. *Вавилова Н.Б., Голован А.А., Парусников Н.А.* Математические модели и алгоритмы обработки измерений спутниковой навигационной системы GPS. Стандартный режим // М.: Изд-во Центра прикладных исследований при механико-математическом факультете МГУ, 2001.

9. *Stepanov O.A., Blazhnov B.A., Koshaev D.A.* The Efficiency of Using Velocity and Coordinate Satellite Measurements in Determining Gravity Aboard an Aircraft// Proc. 9th Saint-Petersburg Int. Conf. on Integrated Navigation Systems. Russia, St.Petersburg, May 27-29, 2002.

10. *К. Чуи.* Введение в вейвлеты // М.: Мир, 2001.

11. *Болотин Ю.В., Попеленский М.Ю.* Анализ точности решения задачи авиагравиметрии на основе стохастических моделей // Авиакосмическое приборостроение. 2003 № 4. 42-48.

12. *Katayama T.* Subspace Methods for System Identification// Springer,October 20, 2005.- 392с.

## **Сведение об авторах**

Федоров Алексей Вячеславович аспирант Московского государственного университета им. М. В. Ломоносова

тел: 8-929-666-00-74, e-mail: fedorovmsu@yandex.ru